## **Application: gvSIG desktop - gvSIG feature requests #4638 avoid waiting for online layer / evitar la espera de las capas online**

08/23/2017 04:00 PM - Mario Fevre

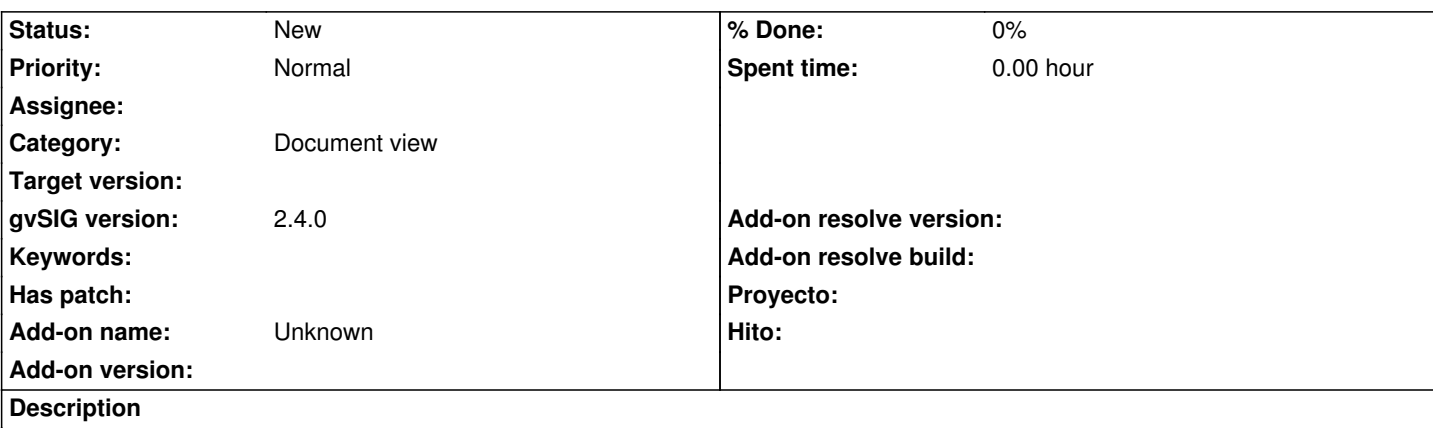

EN:

When first (lower) layer is online and second (higher) layer y crowded shp. PC waiting time and posterior second layer rendering time, are not managed in an optimum way for the user experience.

Not knowing gvSIG architecture I assume: it can not be so difficult to render layer 2 while layer 1 is waiting for response. I guess actual behavior belogns to old fashion only in my pc workframe.

ES:

Cuando una primer capa (inferior) es leída desde la web y una segunda (superior) es un shp atestado de elementos. El ordenador no gestiona de manera óptima los procesos de espera para la primer capa y procesamiento para la segunda.

Sin saber nada de la arquitectura de gvSIG, creo que no deber ser tan complicado que cada capa se genere independientemente y luego se superpongan.

Supongo que el comportamiento actual corresponde al viejo estilo de tener todos los datos en mi ordenador.

## **History**

## **#1 - 02/06/2019 12:08 AM - Álvaro Anguix**

*- Category set to Document view*